# **KONKURS JĘZYKOZNAWCZY DLA SZKÓŁ PODSTAWOWYCH "MAŁA WIEŻA BABEL" – ETAP FINAŁOWY**

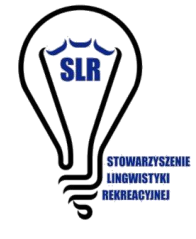

#### **Imię i nazwisko .................................................... PUNKTY .....................**

Instrukcja

- 1. Poniżej znajdziesz 6 zadań, które należy rozwiązać, wpisując odpowiedzi w odpowiednie pola.
- 2. Na rozwiązanie zadań masz 60 minut.
- 3. Uważnie czytaj polecenia i wyraźnie wpisuj odpowiedzi.

# **Zad. 1.** (13 pkt.) **BLONG, BLONG!**

Poniżej podaliśmy słowa i wyrażenia w języku bislama<sup>1</sup> oraz, w przypadkowej kolejności, ich tłumaczenia na język polski:

- 1) jenisim taem a) gdzie
- 2) tok b) zmiana czasu
- 3) tok nogud c) obrażać
- 4) toktok d) kiedy
- 5) ting e) myśl
- 6) tingting f) mowa
- 7) wanem ples g) mówić 8) wanem taem h) myśleć
- 9) wanem i) jaki

**A)** Dopasuj bislamskie słowa i wyrażenia do ich tłumaczeń.

1-....., 2-....., 3-....., 4-....., 5-....., 6-....., 7-....., 8-....., 9- ......

**B)** Poniżej jeszcze pięć bislamskich wyrażeń, tym razem z podanymi tłumaczeniami:

pikinini blong puskat – kociak rop blong pikinini – pępowina  $sus - but$ dog – pies rop - lina

Przypatrz się im, a następnie zapisz w bislamie:

sznurówka - .................................................., szczeniak - ........................................................

<sup>1</sup> Używany na Vanuatu język powstały na bazie języka angielskiego.

#### **Zad. 2.** (16 pkt.) **LICZNE LICZBY**

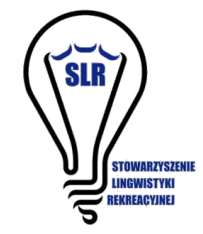

Poniżej podaliśmy liczebniki w dialekcie centralnym języka makhuwa<sup>2</sup> oraz, w kolejności rosnącej, odpowiadające im liczby:

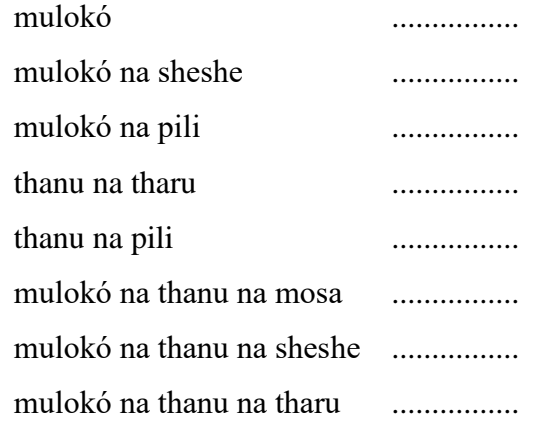

#### **7, 8, 10, 12, 14, 16, 18, 19**

**A)** Dopasuj liczebniki makhuwa do odpowiednich liczb (Wpisz liczby w wykropkowane pola obok liczebników).

**B)** Jakie to liczby?

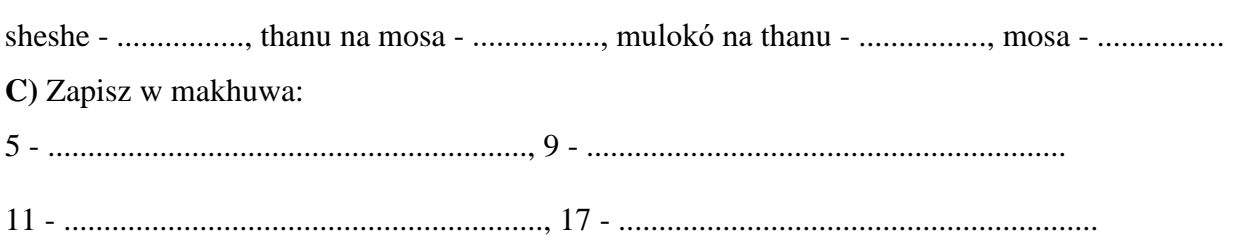

# **Zad. 3.** (14 pkt.) **ROZPROSTUJ NOGI!**

Poniżej podano kilka wyrażeń języka kri<sup>3</sup> zapisanych alfabetem łacińskim oraz pismem stworzonym specjalnie do zapisu tego języka:

[mistikokât](http://www.creedictionary.com/search/index.php?q=mistikok%C3%A2t&scope=1&cwr=27839) Γ<sup>∩</sup>∩db′ (ktoś z drewnianą nogą)

[tasokateyi](http://www.creedictionary.com/search/index.php?q=tasokateyi&scope=1&cwr=19789) C<sub>rb</sub>U<sub>rozprostować nogi)</sub>

 $\hat{a}$ tayohkan  $\vec{Q} \in \mathbb{R}^D$  (człowiek legenda)

kîskitâs P<sup>n</sup>PC<sup>n</sup> (spodnie z obciętymi nogawkami)

tohkapiw ᑐᐦᑲᐱᐤ (siedzi z rozłożonymi nogami)

simaciw <sup>-</sup>  $\mathsf{L}\mathsf{C}^\circ$  (stoi na tylnych nogach)

 $2$  makhuwa – język z północnego Mozambiku używany przez około 6,6 milionów ludzi.

<sup>&</sup>lt;sup>3</sup> kri – język używany przez Indian Kri zamieszkujących część Kanady. Zapisuje się go pismem łacińskim lub specjalnym pismem kri.

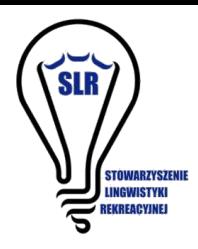

**A)** Zapisz alfabetem łacińskim:

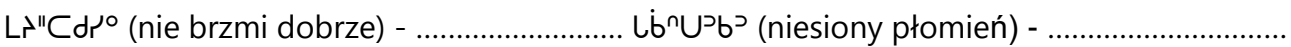

ᐅᐢᒍᐢᒍᒐᓯᐤ (trochę kaszle) - ..............................

**B)** Zapisz pismem kri:

sikon (opróżnij go) - ................... ayotan (jest dużo) - ....................... kipa (wcześnie) - ......................

C) Podkreśl poprawny zapis słowa yekaw (piasek): 4b°,  $\forall P \wedge$ ,  $\forall V$ °,  $\forall b$ 

D) Podkreśl poprawny zapis słowa semak (natychmiast): "P⊃Γ, SL, Zb"Λ, Δd'

# **Zad. 4.** (14 pkt.) **MIESIĄC ZA MIESIĄCEM**

Pewien program komputerowy wyświetla nazwy miesięcy po wpisaniu odpowiednich komend. Kieruje się przy tym następującymi zasadami:

- znak \* zastępuje 0 znaków, 1 znak lub dowolną większą liczbę znaków;

- znak ? zastępuje dokładnie 1 znak.

Na przykład jeśli wpiszemy do niego komendę "\*u\*", wyświetli nazwy "luty" i "grudzień", ale jeśli wpiszemy  $, ?u^*"$  – tylko  $, luty"$ .

Jakie nazwy miesięcy wyświetlą się, jeśli wpiszemy podane poniżej komendy? W każdym przypadku podaj wszystkie (może to być jedna nazwa lub kilka).

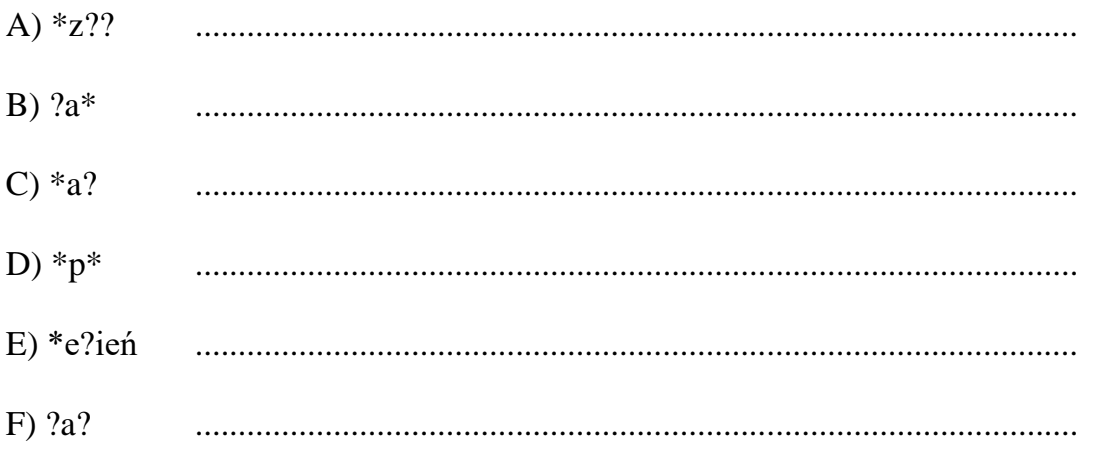

# **Zad. 5.** (10 pkt.) **CO TY WŁAŚCIWIE ROBISZ?**

Poniżej podaliśmy odmienione czasowniki języka volapük $^4$  wraz z ich tłumaczeniami na język polski:

**SLR** 

STOWARZYSZENIE<br>LINGWISTYKI<br>PERPEROVINEI

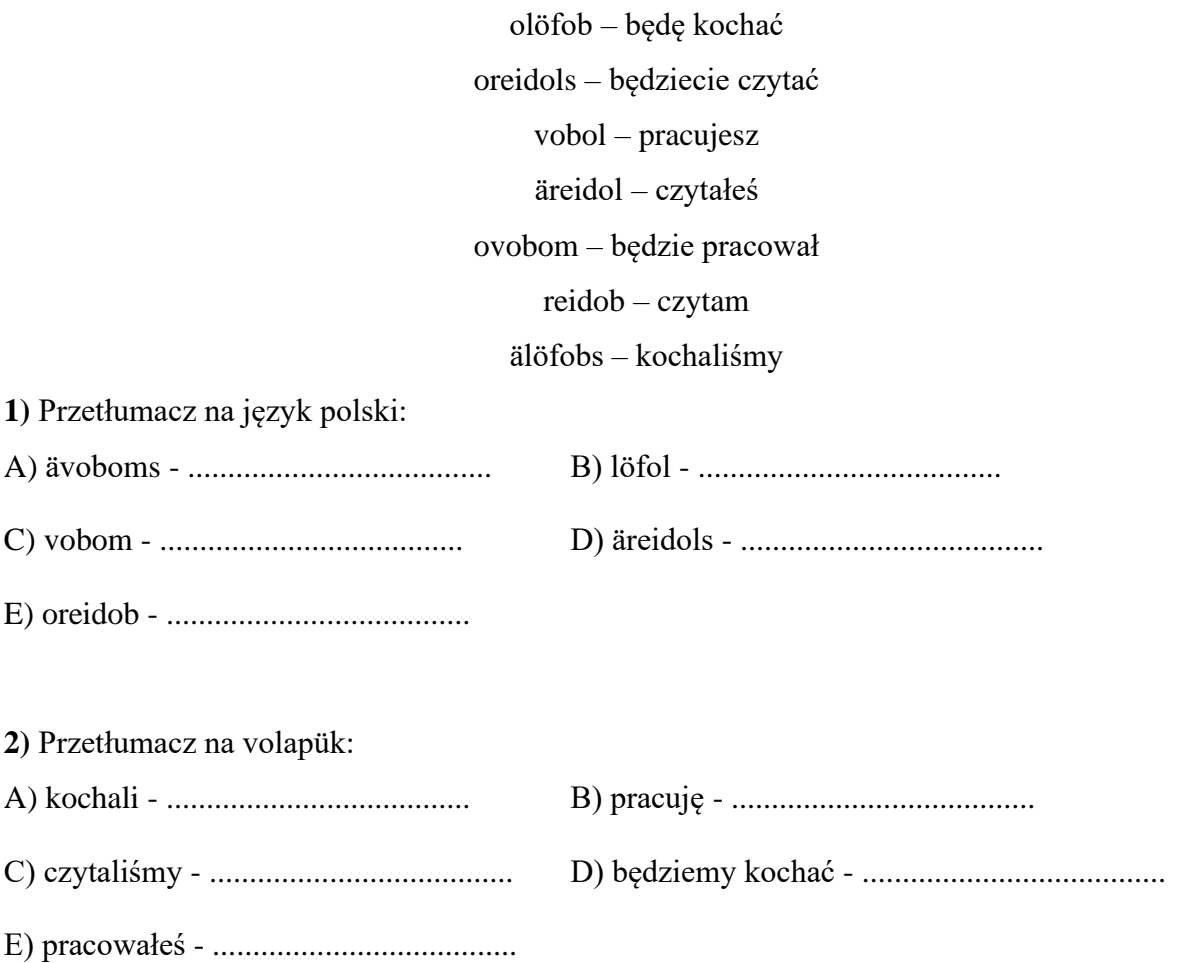

# **BRUDNOPIS**

<sup>4</sup> Sztuczny język utworzony w 1879 roku.